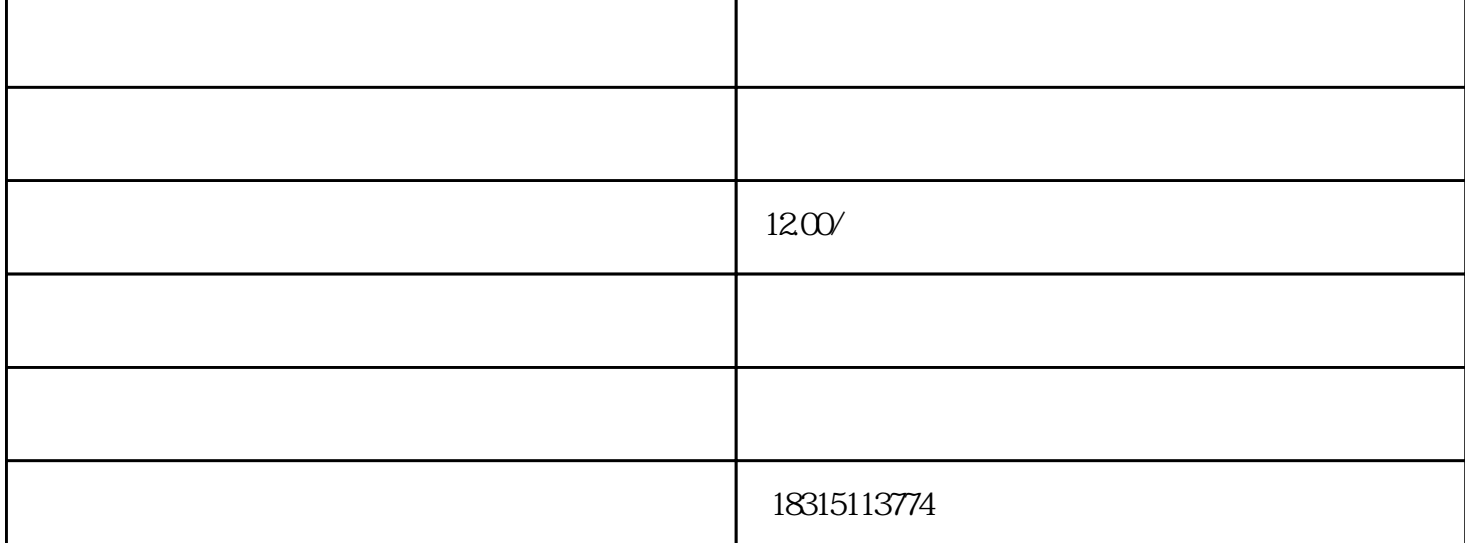

 $1^*$  \*\*

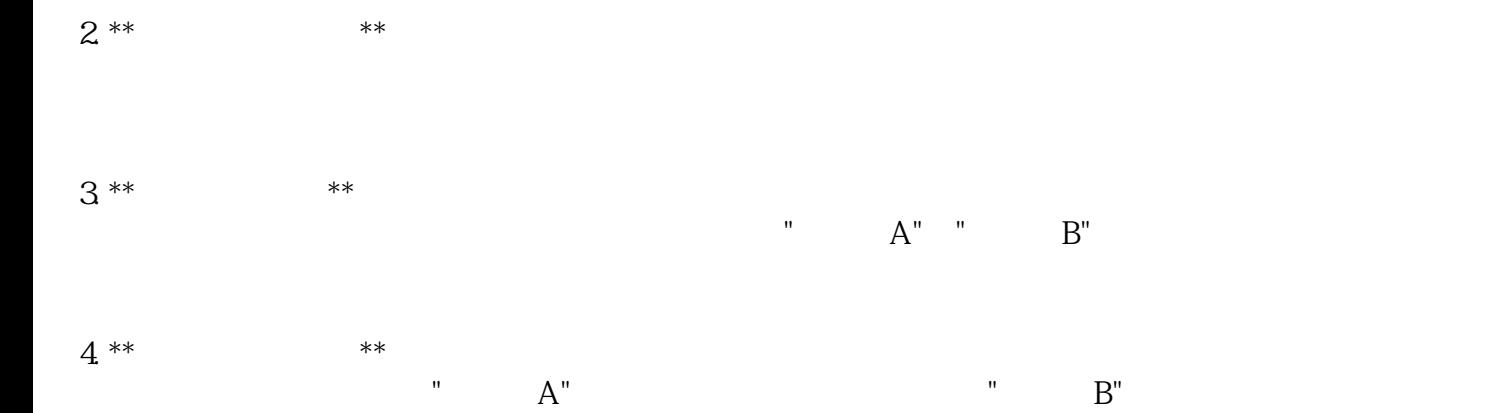

<sup>\*\*</sup> $\cdots$ 

<br> $\ast\ast$ 

 $**$ :  $**$